## **LES IMAGES NUMERIQUES Eléments théoriques**

## **1) La définition des images numériques :**

Une image numérique est une image stockée sous forme binaire ( 0.1). Elle peut être une photo, un logo, un dessin. On distingue deux types d'images numériques:

## **a) L'image vectorielle :**

l'image est représentée par des formules géométriques (points, segments, lignes ouvertes ou fermées, surfaces...) ou par des fonctions mathématiques : (coordonnées des extrémités, longueur, largeur, épaisseur...). On les utilise en CAO pour les plans, cliparts, logo, objets industriels (pièces de machines….). Ils peuvent être redimensionnés sans perte de qualité, les composants peuvent être séparés.

**Ex :** Dans Word / insertion/Image/Clipart : insérer le lapin. Les différents objets le composant peuvent être séparés.

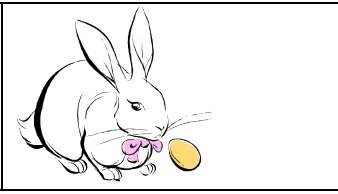

**b) Une image BitMap :** est une carte ou une matrice de points indépendants.

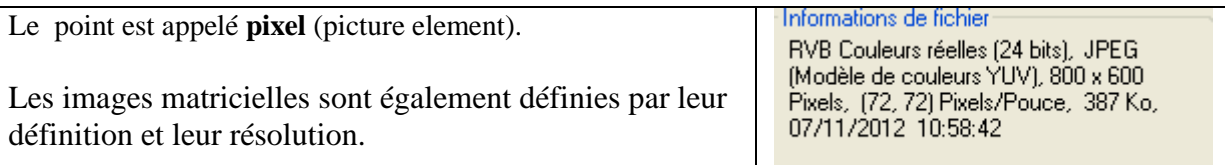

**La définition d'une image** est caractérisée par le nombre de points la composant en largeur et en hauteur : **ex :** 600\*800 pixels.

Plus on agrandit une image plus on voit les pixels, comme dans une peinture de Monet. Le Blanc est en fait un mélange de couleur.

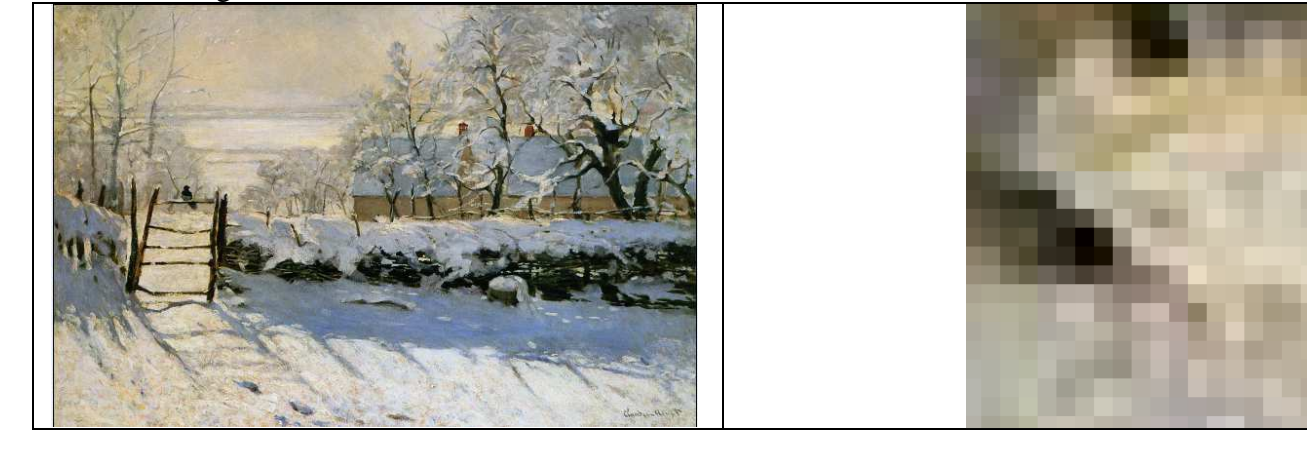

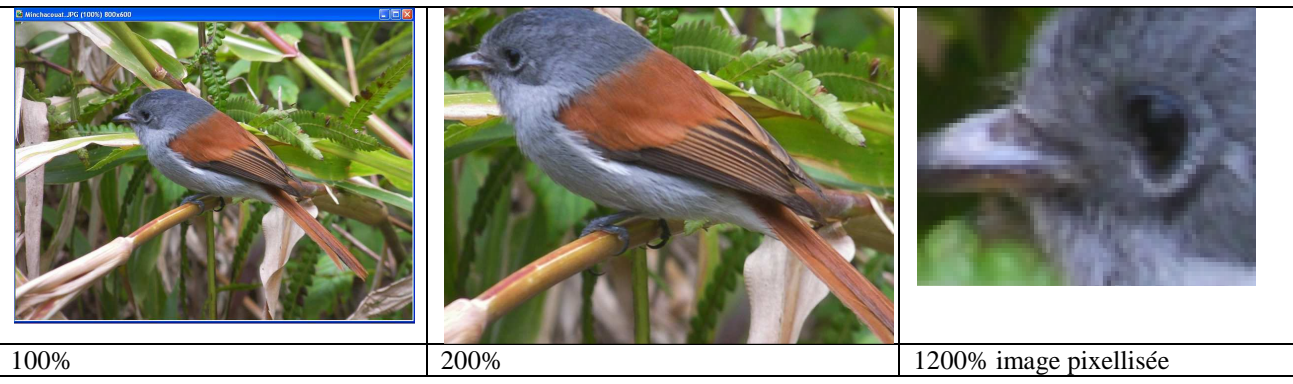

On défini aussi la qualité d'une image par son degré de Résolution. **La résolution ou qualité de l'image est définie par le nombre de pixels par unité de mesure.**  Un écran d'ordinateur a une résolution de 72à 96 Points Par Pouce **( PPP**) ou ( **DPI** : Dot per Inch) Une imprimante classique imprime en général 300 pixels par pouce. Une imprimante photo couleur imprime en 600 ppp au minimum.

# **2) La représentation des couleurs : Codage des couleurs**

## Il existe différentes méthodes de représentation des couleurs :

**a) L'espace colorimétrique rouge, vert, bleu ( (RVB ou RGB - red green blue).**  Ce codage RVB est basé sur une synthèse additive des couleurs, c'est-à-dire que le mélange des trois composantes R, V, et B à leur valeur maximum donne du blanc, à l'instar de la lumière. Le mélange de ces trois couleurs à des proportions diverses permet de reproduire à l'écran une part importante du spectre visible de la lumière.

# **b**) La synthèse soustractive des couleurs :

**La quadrichromie** cyan, magenta, jaune, noir (CMJN ou CMYK) utilisé principalement pour l'impression. Le codage CMY est à la synthèse soustractive, ce que le codage RGB est à la synthèse additive. Ce modèle consiste à décomposer une couleur en valeurs de Cyan, de Magenta et de Jaune.

L'absence de ces trois composantes donne du blanc tandis que leur ajout donne du noir. L'absence de ces trois composantes donne du blanc tandis que leur ajout donne du noir. Ce noir obtenu par l'ajout des trois couleurs Cyan, Magenta et Jaune n'étant que partiellement noir en pratique (coûtant cher), les imprimeurs rajoutent un noir pur (Nou K). is couleurs Cyan, Magenta et Jaune n'étant que pratique (coûtant cher), les imprimeurs rajou<br>
<u>S).</u><br> **inte , saturation, luminance** (TSL ou HSL)

#### **c) Teinte , saturation, luminance**

Il permet de décrire les couleurs distinguées par la vision humaine (présentes dans le spectre électromagnétique de la lumière visible)la couleur est codée suivant le cercle des couleurs( 360°).

La teinte ou ton est la forme pure d'une couleur, c'est-à-dire sans adjonction, ni de blanc, ni de noir, ni de gris. Les teintes sont représentées sur le pourtour du cercle chromatique (dit aussi "roue chromatique", "roue des couleurs" ou encore "cercle des couleurs"). La saturation ou, "pureté", est l'intensité d'une teinte spécifique : une teinte hautement saturée a une couleur vive et intense tandis qu'une teinte moins saturée paraît plus fade et grise.

**La luminocsité** fait référence à l'ajout d'une intensité de blanc ou de noir aux teintes (saturées ou non). On parle également "d'intensité lumineuse de la couleur"

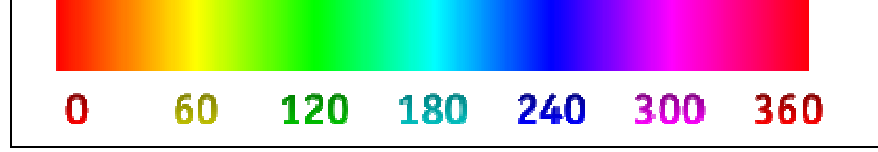

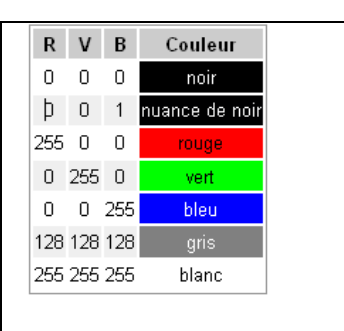

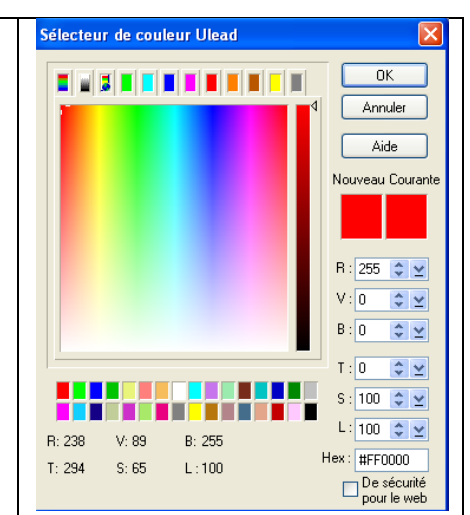

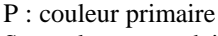

- S : couleur secondaire
- T : couleur tertiaire

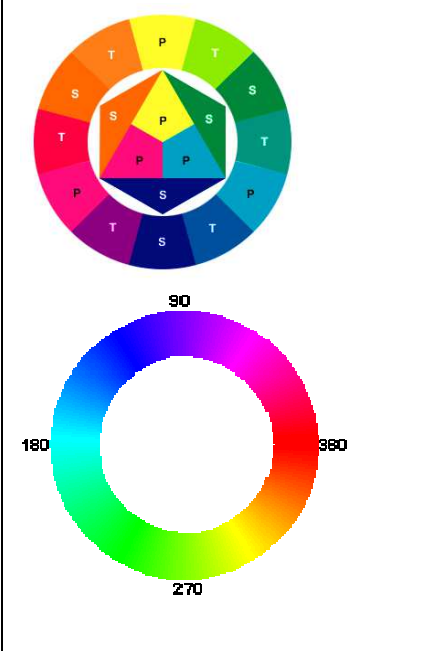

# **d) Couleurs primaires, secondaires et tertiaires**

Il y a 3 couleurs primaires : le jaune, le cyan (bleu primaire) et le magenta (rouge primaire). En mélangeant ces 3 couleurs on peut retrouver toutes les autres (en théorie car les peintres savent que c'est très difficile).

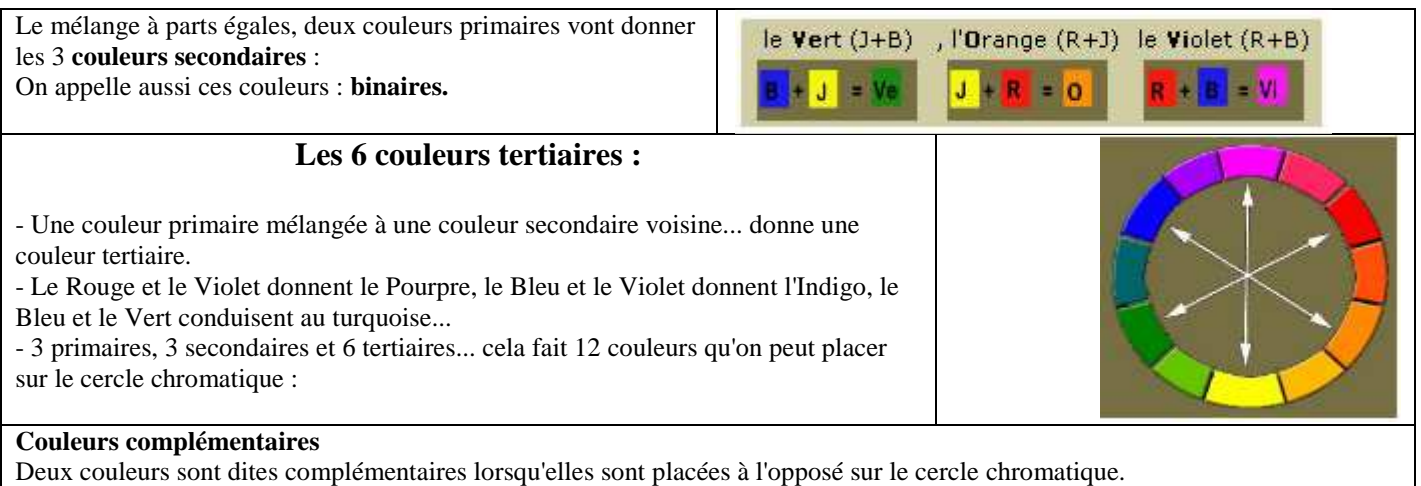

- le Rouge est le complémentaire du Vert,
- l'Orange le complémentaire du Bleu
- et le Jaune celui du Violet.

L'oeil humain en présence d'une couleur donnée, recherche sa couleur complémentaire.

#### **3) Les palettes numériques :**

La couleur d'un pixel peut être codée sur un nombre variable de bits ce qui donne évidemment des images de types différents. On a différentes profondeurs de couleurs:

#### **a) images au trait ou noir et blanc:**

Chaque pixel est codé sur un bit qui peut donc prendre la valeur 0 ou 1. Pratiquement inutilisable pour les photos, sert pour la reconnaissance de caractère avec un scanner et pour les dessins techniques.

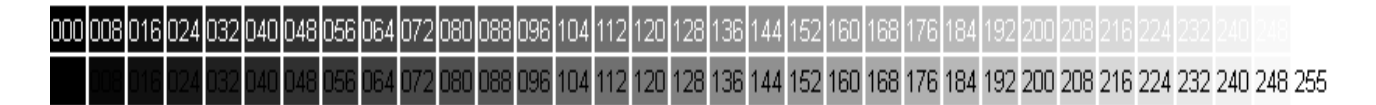

#### **b) images 256 couleurs**:

Pour obtenir des fichiers image de taille moins importante, on utilise souvent un codage sur 8 bits c'est à dire  $2^E8 =$ 256 couleurs possibles. Dans ce cas on parle d'images indexées et de palette. En effet à chaque image de ce type est associé un tableau de 256 nuances numérotées. La teinte d'un pixel n'est donc pas spécifiée par ses composantes RVB( rouge vert bleu) mais par un numéro faisant appel à une couleur de la palette.

Le format GIF , image palettisée, ne gère que 256 couleurs, la transparence, les images animées.

Tous les logiciels de traitement d'image sont capables d'effectuer les opérations nécessaires pour passer d'un type de codage à un autre, en particulier d'associer une palette à une image originale codée sur 24 bits. Dans la majorité des cas l'utilisation d'une telle palette entraîne une dégradation importante de l'image.

#### **c) images 256 niveaux de gris:**

Le codage s'effectue encore sur 8 bit, mais cette fois, seule la luminosité est codée. Les valeurs possibles vont de 0 pour le blanc à 255 pour le noir avec 254 gris intermédiaires. Ce type d'image est de qualité égale aux images couleur réelles et doit être utilisé pour l'intégration de documents papier noir et blanc.

#### **d) images 16 couleurs:**

 C'est le type d'image utilisé pour les icônes (taille 64 x 64 pixels). L'image est accompagnée d'une palette de 16 nuances ce qui donne une qualité médiocre pour les photos, mais peut être utilisé pour des images dessinées.

#### **e) images couleurs réelles (true color)**

 **C**haque pixel est codé sur 24 bits, ce qui donne 2 (24) possibilités, soient 16 777 216 couleurs possibles. Rouge :  $2^{E}8 = 256$  couleurs ( de 0 à 255)

# Vert :  $2^{E}8 = 256$  couleurs ( de 0 à 255)

Bleu :  $2^{E}8 = 256$  couleurs ( de 0 à 255)

Les 3 couleurs primaires sont le rouge le vert et le bleu: on parle souvent pour ces images d'images RVB. Chacune des composantes est codée sur 8 bits ce qui donne 256 valeurs possibles (de 0 à 255) pour chaque couleur primaire. Ainsi un pixel pourra être défini par ainsi: R 155 V 130 B 28. Dans certains cas, on utilise un octet de codage supplémentaire pour définir le degré de transparence de l'image.

La qualité des images évolue avec la technologie. Le codage sur 32 ou 48 bits permettent de voir le contraste des images traitées.

## **4) Le mode graphique**

**Les modes graphiques :** Le mode graphique est défini par le nombre de couleurs affichables ainsi que par la taille en pixels de l'écran (sa définition).

Windows propose un certain nombre de mode d'affichages ou modes graphiques standards qui dépendent de la capacité mémoire de la carte graphique installée dans la machine.

Historiquement on trouve :

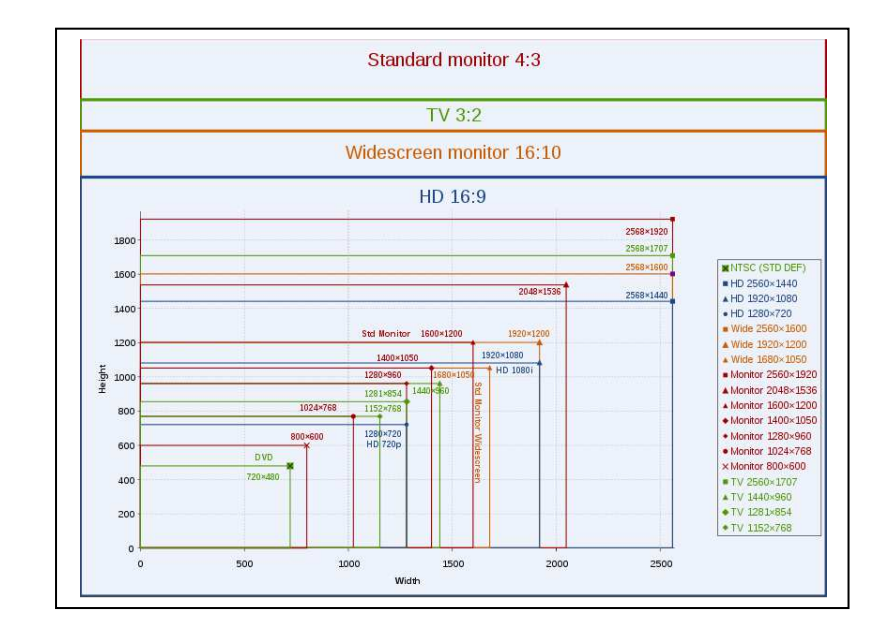

## **5) Formats de fichiers** :

L'image est stockée sur le disque dur dans un fichier. On trouve les informations suivantes

- la taille de l'image (nombre de colonnes, nombre de lignes),
- la profondeur de couleur ( 8,16bits), palette associée s'il en existe une,
- la résolution; ppp ( pixels par pouces, dpi dot per inch)

Ces informations peuvent être complétées par l'appareil photo qui l'a pris ( prise de vue, ouverture….). On parle des données EXIF utiles aux photographes. Ils permettent d'intégrer les données de géo localisation.

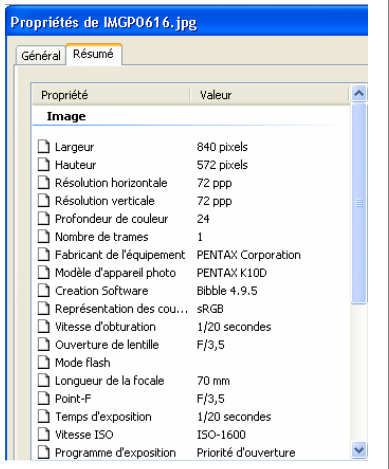

#### **6) La compression des images**

Une image peut être compressée pour diminuer son poids en KO.

On utilise des algorithmes de compression ( gif, jpeg, RLE, LZW).Cette compression peut se faire avec ou sans perte de qualité. Plus le taux de compression est élevé plus le poids de l'image diminue, plus la qualité baisse.

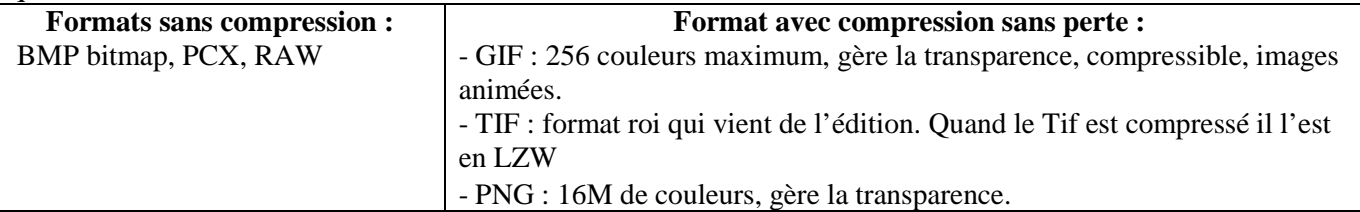

#### **Format avec compression avec perte :**

JPEG , JPG : 16M de couleurs, compressible, standard du web. Les logiciels de retouche d'image utilisent des calques et des objets. Il faut sauvegarder le travail dans le format natif du logiciel pour pouvoir procéder à des modifications. UFO pour Photo Impact, PSD pour PhotoShop. Lorsque le travail de retouche est terminé, on exporte l'image dans un autre format (GIF, JPG, PNG pour le Web)

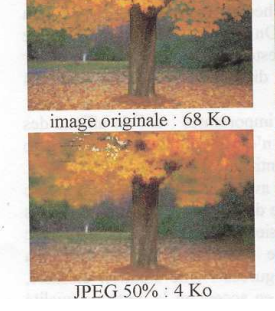

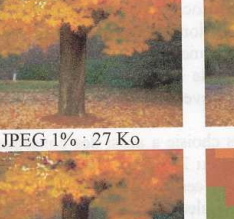

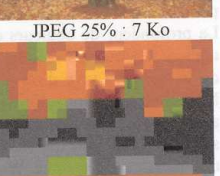

JPEG 75 % : 3Ko

JPEG 100 % : 870 octets